Question [Yone Moreno](https://community.intersystems.com/user/yone-moreno) · Jul 7, 2020

## **How could we get the ErrorStatus which holds a Response?**

Hello,

We wonder how could we get the following attribute:

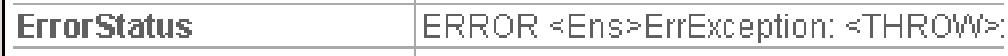

Which is found in the response Header being sent from a Operation to a Process, when there is an exeptionWwe would need to access the Response ErrorStatus text in the Process

We have already tried:

\$\$\$LOGINFO("..%Process.%PrimaryRequestHeader.ErrorStatus: "\_..%Process.%PrimaryReques tHeader.ErrorStatus) //It shows "1"

\$\$\$LOGINFO("\$System.Status.GetErrorText(..%Process.%PrimaryRequestHeader.ErrorStatus) : "\_\$System.Status.GetErrorText(..%Process.%PrimaryRequestHeader.ErrorStatus)) //It shows an empty string

## [#Caché](https://community.intersystems.com/tags/cach%C3%A9)

**Source URL:**<https://community.intersystems.com/post/how-could-we-get-errorstatus-which-holds-response>